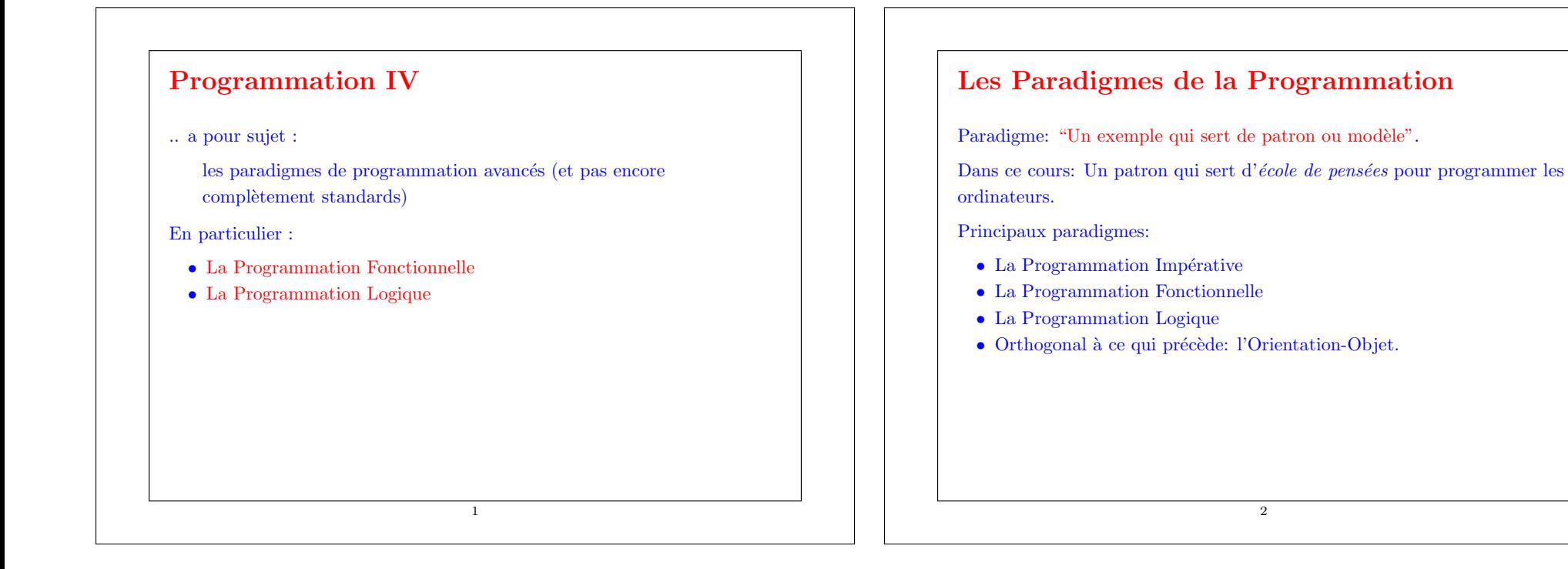

## La Programmation Impérative

On programme avec:

- Des variables (modifiables),
- Des affectations
- $\bullet$  Des structures de contrôle, comme :

if-then-else, loops, break, continue, return, goto.

Deux manières possibles de conceptualiser un programme :

• Comme une suite d'instructions pour une machine de Van Neuman

3

 $\bullet$  Comme une relation entre prédicats.

# Les Programmes comme Suites d'Instructions pour des Machines de Van Neuman

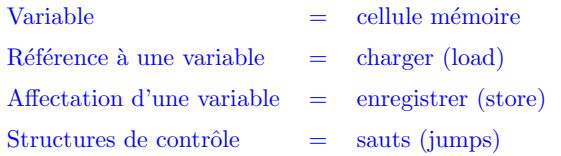

**Problème:** Passage à l'échelle – nécessite de décrire les opérations mot à mot.

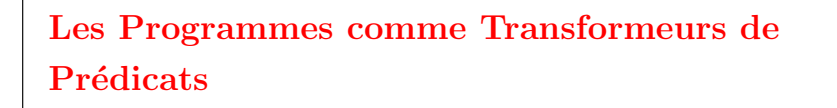

- $\bullet$  Un programme fait le lien entre une précondition et une postcondition.
- $\bullet$  Les conditions sont des prédicats, c-à-d des formules booléennes portant sur des variables.
- Deux versions:
	- $\bullet$  Le programme établit la postcondition après exécution, pourvu que la précondition soit remplie avant exécution (correction totale).
	- $\bullet$  Le programme établit la postcondition après exécution, pourvu que la précondition soit remplie avant exécution et que le programme termine (correction partielle; on doit prouver la terminaison séparément).

5

## Les Lois de la Programmation Impérative

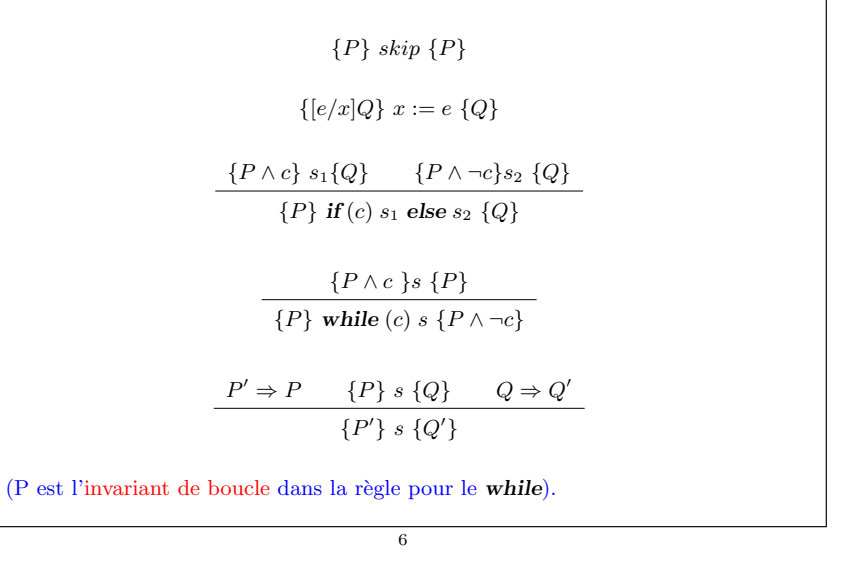

## Exemple

Echanger deux variables:

$$
{y = Y, x = X}
$$
  

$$
t := x
$$
  

$$
{y = Y, t = X}
$$
  

$$
x := y
$$
  

$$
{x = Y, y = X}
$$
  

$$
y := t
$$

7

## Exemple: Recherche Linéaire

### Si on définit l'invariant:

 $I \equiv i \leq a.length \land \forall j. 0 \leq j \leq i.a(j) \neq x$ 

### Alors:

 $\{ true \}$ var  $i := 0$ { I } while  $(i < a.length \&\& a(i) != x)$  $\{ i < a.length \wedge a(i) \neq x \wedge \forall j. 0 \leq j < i.a(j) \neq x \}$  $i = i + 1$ :  $\{I\}$  $\{ I \wedge \neg (i \leq a.length \wedge a(i) \neq x) \}$ 

Le dernier prédicat se simplifie en :

 $I \wedge i = a.length \vee a(i) = x.$ 

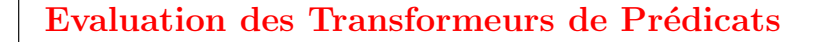

Avantage: Précision mathématique; peut être mécanisé.

Problème: Passage à l'échelle

Dans la version canonique des transformeurs de prédicats,

- Les programmes consistent en variables simples et tableaux
- $\bullet$  Pas de structures de données définies par l'utilisateur.
- Pas d'encapsulation.

## **Conséquences**

La programmation impérative est contrainte par le principe de "Van Neumann".

9

On a besoin d'autres techniques pour définir des données de haut-niveau telles que les polynômes, les collections, les formes géométriques, les chaînes de caractères, les textes.

On a besoin de définir une théorie des polynômes, des collections, des textes, ...

Une théorie consiste en un ou plusieurs types de données avec des op´erations qui sont li´ees entre elles par des lois.

Habituellement la théorie ne décrit pas de mutation.

# La programmation orientée-objet y peut-elle quelque chose ?

En fait, c'est tout le contraire.

La POO invalide les lois de la programmation impérative à cause des alias. Exemple:

 ${ q.x = 1 } p.x := 2 { q.x = 1 }$ 

Cela semble exact, comme conséquence de la loi pour l'affectation.

Mais cet argument est invalide si  $p$  and  $q$  sont des alias l'un de l'autre !

Donc, la loi pour l'affectation n'est plus valide si on permet les alias.

Par conséquent, les programmes qui mélangent changements d'état et alias sont très difficiles à comprendre et à vérifier.

10

Par ex.: La théorie des polynômes définit la somme de deux polynômes, par des lois telles que :

$$
(a*x + b) + (c*x + d) = (a+c) * x + (b+d)
$$

Elle ne définit pas d'opérateur pour modifier un coefficient dans un polynôme tout en gardant le même polynôme !

Autre ex.: La théorie des chaînes de caractères définit une opération de concaténation concat sur les chaînes de caractères, par des lois comme :

"abc" concat "xyz" = "abcxyz"

Elle ne définit pas un opérateur pour changer une lettre dans une chaîne de caractères tout en conservant l'identité de la chaîne !

Conséquences pour l'évolutivité des logiciels :

- $\bullet$  On se concentre sur la définition de théorie pour de nouveaux opérateurs.
- $\bullet$  On évite (diffère) les changements d'état.
- Les opérateurs sont des fonctions, qui sont souvent composées de fonctions plus simples.

## Les langages de programmation fonctionnels

13

Dans un sens restreint, un langage de programmation fonctionnel (LPF) est un langage de programmation sans variables modifiables, affectations ou structures de contrôle impératives.

Dans un sens plus général, un langage de programmation fonctionnel est un langage qui facilite l'écriture de programmes élégants avec les fonctions.

En particulier, les fonctions dans un LPF sont *des individus de première* classe. Cela signifie que :

- $\bullet$  Comme les autres données, elles peuvent être définies à l'intérieur d'autres fonctions.
- $\bullet$  Comme les autres valeurs, elles peuvent être passées en paramètres et retournées comme résultat.
- Comme pour d'autres valeurs, il existe un ensemble d'opérations de base qui permettent de composer les fonctions.

## La Programmation Fonctionnelle

Dans un sens restreint, la programmation fonctionnelle (PF) est la programmation sans les variables, les affectations ou les structures de contrôle impératives.

Dans un sens plus général, la programmation fonctionnelle c'est programmer en mettant l'accent sur les fonctions.

En particulier les fonctions deviennent des valeurs qui sont produites, consommées et composées par les programmes.

Tout cela est facilité dans un langage de programmation fonctionnel.

14

## Quelques Langages de Programmation Fonctionnels

Dans son sens restreint :

- Pure Lisp, XSLT, XPath, XQuery
- $\bullet$  Haskell (sans la monade  $I/O$ )

Dans son sens plus général :

- Lisp, Scheme,
- ML, Haskell,
- Pizza, Scala,
- Smalltalk $(l)$ ,
- $\bullet$  Java $(?)$

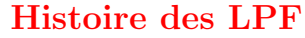

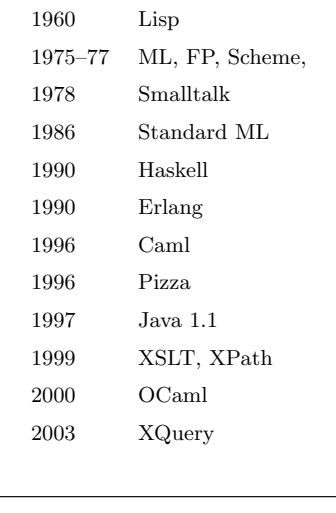

## Livres recommandés

- Structure and Interpretation of Computer Programs. Harold Abelson and Gerald J. Sussman. 2nd edition. MIT Press 1996.
- Approche Fonctionnelle de la Programmation. Guy Cousineau et Michel Mauny. Ediscience International. 1998.
- Introduction to Functional Programming using Haskell. Richard Bird. Prentice Hall 1998.
- Foundations of Logic Programming. J.W. Lloyd. Springer Verlag. 1984.
- Effective Java. Joshua Bloch. Addison Wesley, 2001.
- Scala By Example. Martin Odersky. Disponible à http ://scala.epfl.ch/docu.

De nombreux exemples et exercices du cours sont tirés du livre de Abelson et Sussman.

Mais plutôt que Scheme on utilise...

18

### Scala

Dans ce cours on enseigne la PF avec un nouveau langage: Scala.

17

Scala possède toutes les constructions d'un LPF classique, comme :

- $\bullet$  Les fonctions de première classe.
- le filtrage de motifs (pattern matching),
- $\bullet$  un typage sûr, statique et flexible.

Scala est aussi un langage orienté-objet (pur).

Scala interopère simplement avec Java.

Il est particulièrement adapté pour le calcul symbolique, comme par exemple le traitement de documents XML.

## Exemple : requêtes XPath

- $\bullet$ Voici un petit exemple démontrant l'intérêt de la programmation fonctionnelle pour XML.
- $\bullet$  Cet exemple utilise plusieurs caractéristiques de Scala qui seront expliquées une par une en détail dans les prochains cours.
- Un document XML est conceptuellement un arbre.
- Chaque noeud de l'arbre contient une étiquette (une chaîne de caractères), et zéro ou plusieurs sous-arbres.
- $\bullet$  On peut représenter de tels arbres par une classe comme : case class Tree(label : String, children : Tree∗)

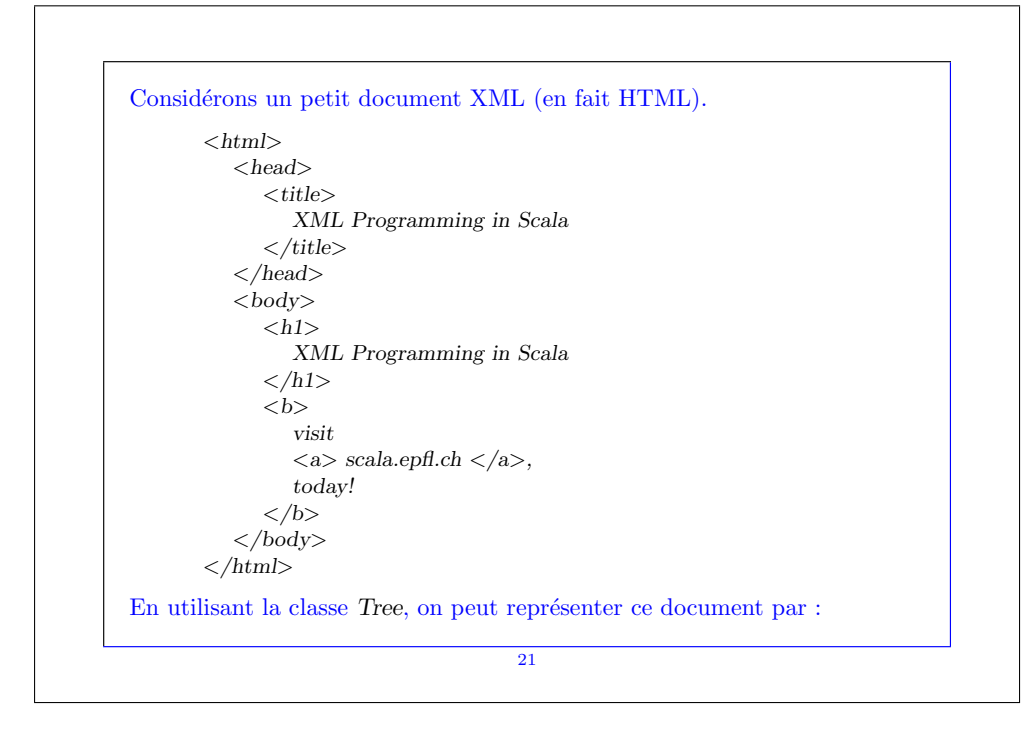

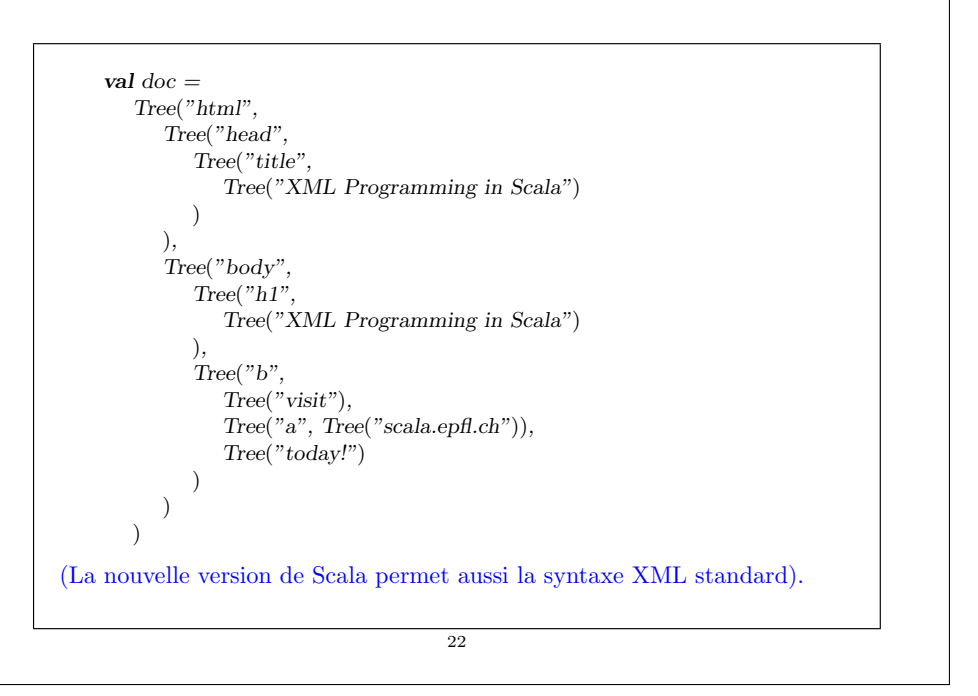

## Expressions de chemin On peut extraire des noeuds d'un document XML avec des expressions de chemin. Elles sont définies (inductivement) comme suit :  $\bullet$   $\lt$ *string* $>$  est une expression de chemin. • Si p est une expression de chemin, alors  $\langle$ string $\rangle$  / p et  $\langle \text{string} \rangle$  // p sont aussi des expressions de chemin. Une expression de chemin peut filtrer un arbre, donnant comme résultat une liste de noeuds. •  $\leq$  string filtre un noeud étiqueté par  $\leq$  string  $\geq$ , et renvoie ce noeud.  $\langle$ string $\rangle$  / p filtre n'importe quel fils d'un noeud étiqueté par  $\langle$ string $\rangle$  qui est filtré par p.  $\langle$ string $\rangle$  // p filtre n'importe quel descendant d'un noeud étiqueté par <string> qui est filtr´e par p. 23

Remarque : les descendants sont les fils, petit-fils, petit-petit-fils, etc.

Example: "html//a" extrait tous les éléments étiquetés par "a" dans un document html, où qu'ils puissent apparaître.

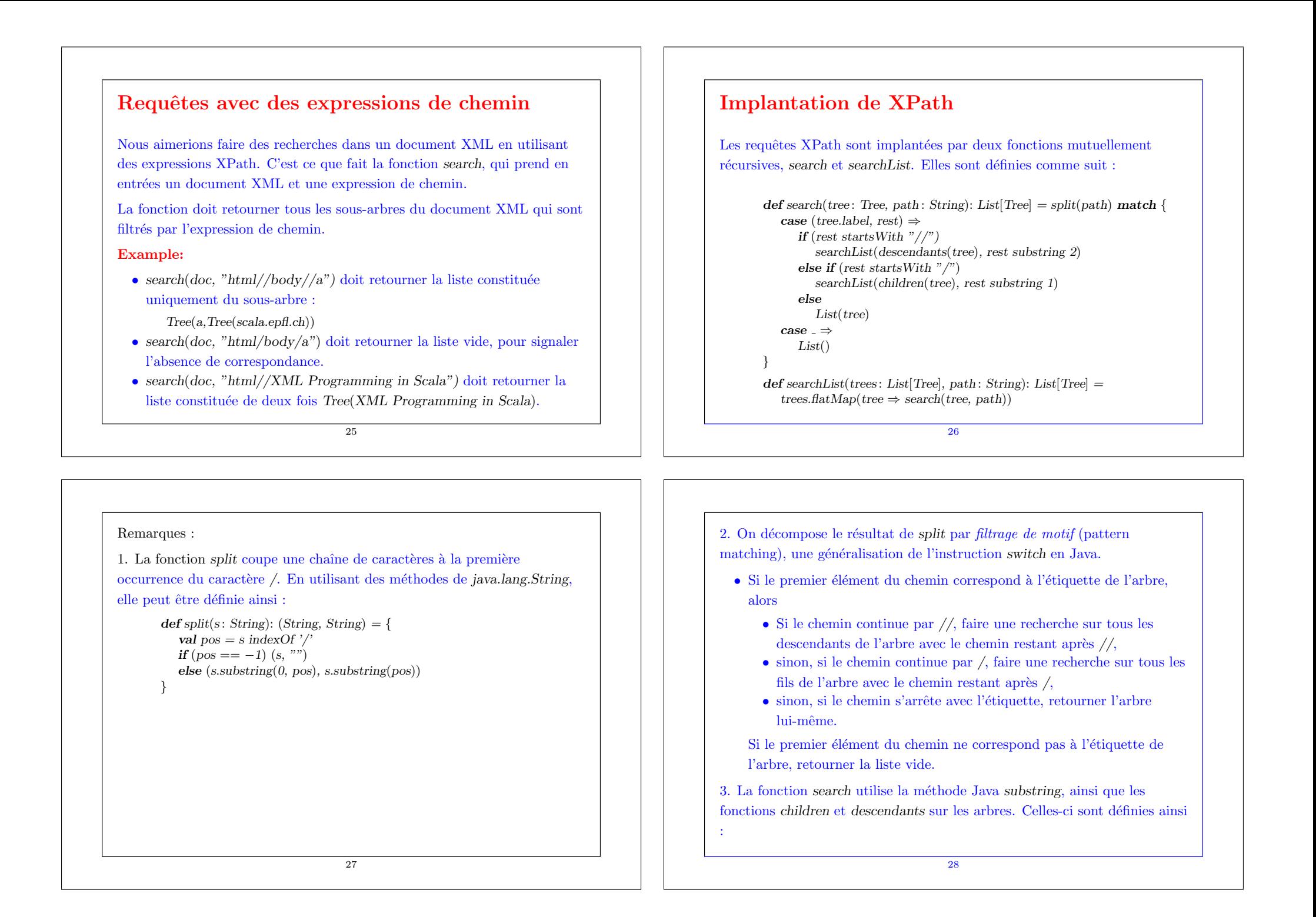

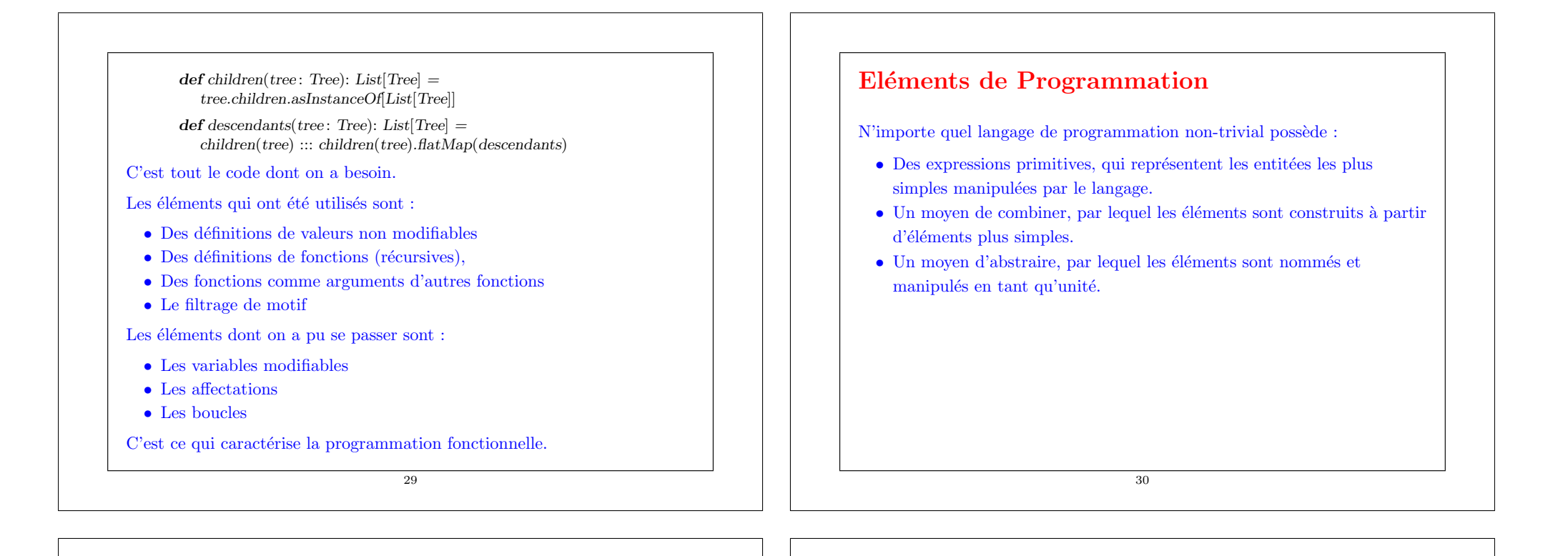

## Les expressions

La programmation fonctionnelle c'est un peu comme utiliser une calculatrice.

L'utilisateur tape des expressions et le système répond en calculant leur valeur.

### Exemple:

```
scala> 87 + 145
232
scala> 1000 − 333
667
scala> 5 + 2 * 311
```
## L'environnement

Les langages de programmation fonctionnels sont plus riches que les calculatrices, car ils permettent aussi de définir de nouvelles quantités et de nouveaux combinateurs.

#### Exemple:

```
scala> def size = 2size: \Rightarrow Int
```
scala> 5 ∗ size 10

scala> def pi =  $3.14159$  $pi : \Rightarrow Double$ 

scala $>$  def radius  $=$  10

 $radius: \Rightarrow Int$ 

scala> 2 ∗ pi ∗ radius 62.8318

# scala> def circumference =  $2 * pi * radius$  $circumference : \Rightarrow Double$ scala> circumference 62.8318 Le système de PF garde en mémoire les définitions dans un environnement, qui est une table de paires nom/valeur. 33

## Exemple

### Voici l'évaluation d'une expression arithmétique.

- $(2 * pi) * radius$
- $\rightarrow$   $(2 * 3.14159) * radius$
- $6.28318 *$  radius
- $\rightarrow$  6.28318  $*$  10
- $\rightarrow$  62.8318

Le processus de simplification pas-à-pas des expressions en valeurs est appelé réduction.

# Evaluation

Une expression composée est évaluée de façon répétée comme suit :

- $\bullet$  prendre l'opération la plus à gauche
- $\bullet$  évaluer ses opérandes
- $\bullet\,$  appliquer l'opérateur aux valeurs des opérandes.

Un nom défini est évalué en remplaçant le nom par la partie droite de sa définition.

Le processus d'évaluation s'arrête une fois qu'on a atteint une valeur.

Une valeur est un nombre (pour l'instant).

Plus tard nous serons amené à considérer des types de valeurs plus compliqués.

# 34

## Paramètres

Les définitions peuvent avoir des paramètres. Exemples :

scala> def square(x : Double) =  $x * x$ square : (Double)Double

 $scala$ >  $square(2)$ 4.0

 $scala$ >  $square(5 + 4)$ 81.0

 $scal$ square(square(4)) 256.0

scala> **def** sumOfSquares(x: Double, y: Double) = square(x) + square(y) sumOfSquares : (Double,Double)Double

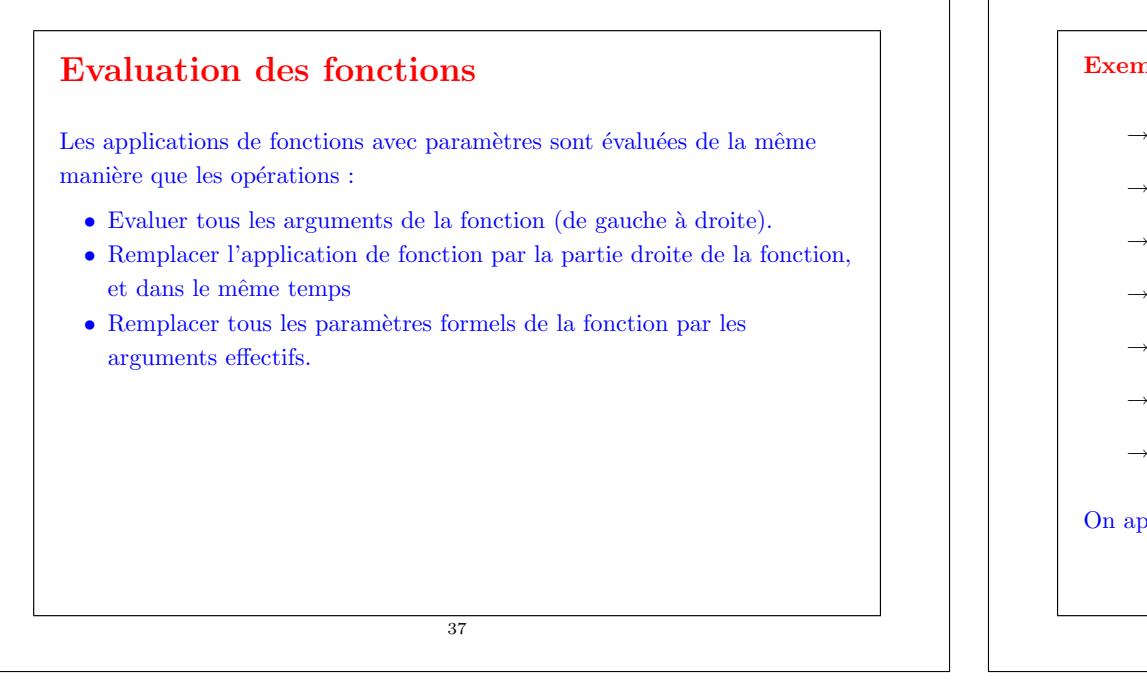

### Exemple:

sumOfSquares(3, 2+2)  $\rightarrow$ sumOfSquares(3, 4) →  $square(3) + square(4)$  $\rightarrow$  $3 * 3 + square(4)$ →  $9 + square(4)$  $\rightarrow$  $9 + 4 * 4$  $\rightarrow$  $9 + 16$  $\rightarrow$ 25 On appelle cela la modèle de calcul par substitution. 38

40

# Appel-par-Valeur et Appel-par-Nom

L'interpréteur réduit les arguments des fonctions vers des valeurs avant de réécrire l'application de fonction.

On pourrait aussi, à la place, appliquer la fonction à des arguments non réduits.

### Exemple:

- $sumOfSquares(3, 2+2)$
- $\rightarrow$  $square(3) + square(2+2)$
- $\rightarrow$  $3 * 3 + square(2+2)$
- $\rightarrow$  $9 + square(2+2)$
- $\rightarrow$ 
	- $9 + (2+2) * (2+2)$
- $\rightarrow$  $9 + 4 * (2 + 2)$
- $\rightarrow$  $9 + 4 * 4$
- $\rightarrow$
- $9 + 16$  $\rightarrow$
- 25

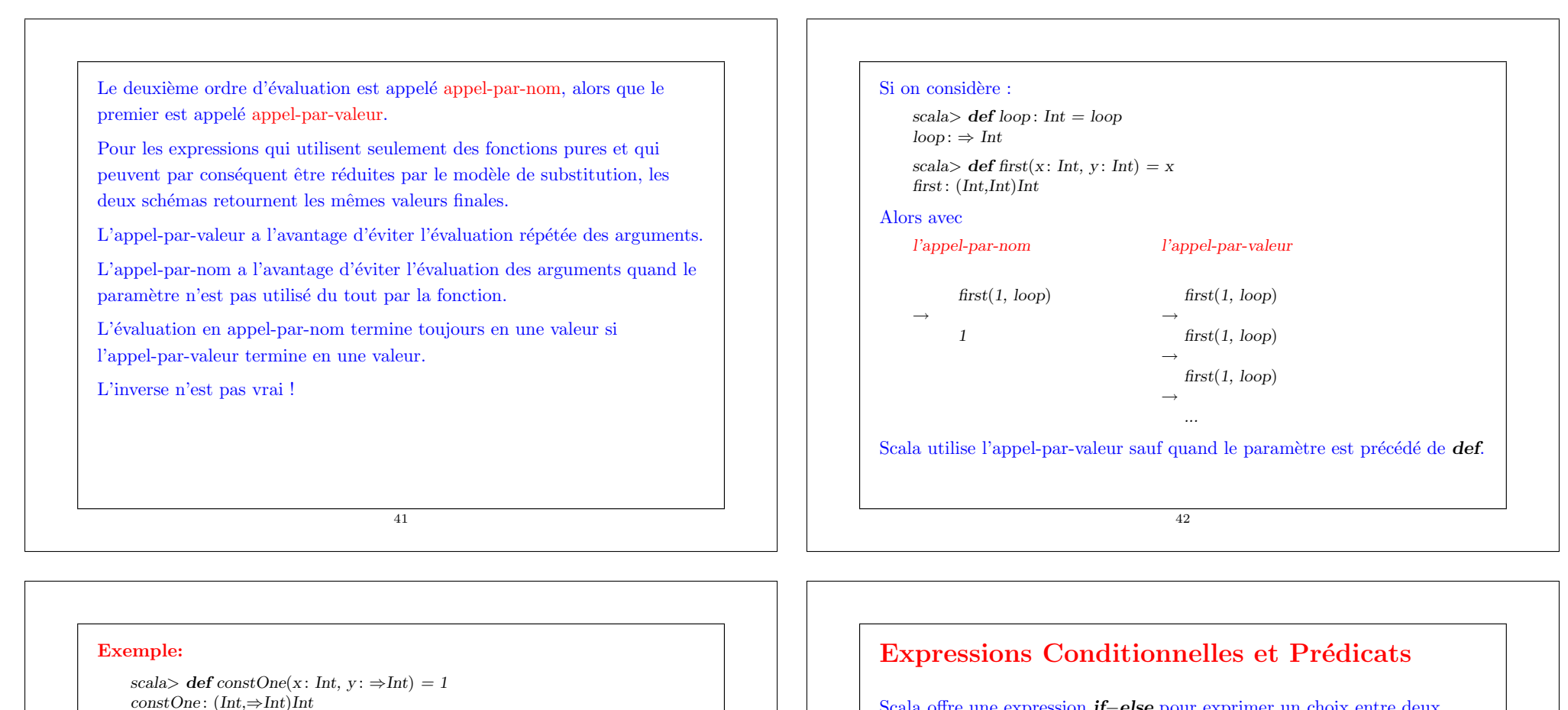

Scala offre une expression if−else pour exprimer un choix entre deux alternatives.

Sa syntaxe est comme celle du if−else de Java, mais son utilisation est comme celle de l'expression conditionnelle ... ? ... : ... de Java.

### Exemple:

scala> def abs(x: Double) = if (x > 0) x else  $-x$ abs : (Double)Double

 $x \geq y$  est un prédicat de type Boolean.

Les expressions booléennes sont composées des constantes  $true$  et false, des opérateurs de comparaison, de la négation booléenne ! et des opérateurs booléens  $&\&$  et  $||.$ 

Exercice: Définir  $&\&$  et  $||$  en termes de if.

scala> constOne(loop, 2) (boucle infini)

scala> constOne(1, loop)

1

 $\hat{C}$ 

# Exemple: Racines carrées par la méthode de Newton

### Travail: Ecrire une fonction

def sqrt(x: Double): Double = ... // calcule la racine carrée de 'x'.

La manière la plus classique de calculer les racines carrées est par la méthode de Newton consistant en approximations successives :

- Commencer avec une estimation initiale  $v$  (disons:  $v = 1$ ).
- Améliorer l'estimation en prenant la moyenne de  $v$  et  $x/v$ .

### Exemple:  $sart(2)$

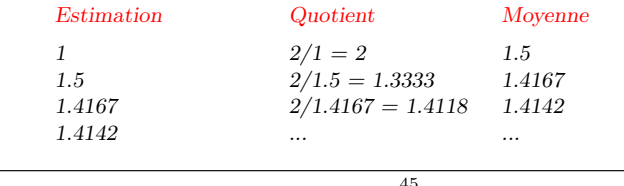

45

def improve(guess: Double,  $x: Double$ ) =  $(guess + x / guess) / 2$ 

 $def$  is  $GoodEnough(guess: Double, x: Double) =$ abs(square(guess) – x) <  $0.001$ 

3. Définir la fonction sqrt.

 $\text{def} \, \text{sqrt}(x : \text{Double}) = \text{sqrt} \, (1.0, x)$ 

Exercice: Le test is  $GoodEnough$  n'est pas très précis pour les petits nombres et peut ne pas terminer pour les très grands (pourquoi ?).

Concevoir une version différente de isGoodEnough qui n'a pas ces problèmes.

Exercice: Donner la trace de l'exécution de l'expression sqrt $(4)$ .

## Implantation en Scala

1. Définir une fonction qui itère d'une estimation vers un résultat :

 $def sqrtIter(guess: Double, x: Double): Double =$  $if (isGoodEnough(guess, x))$  guess else sartIter(improve(guess, x), x)

Remarquons que sqrtIter est récursive.

Les fonctions récursives doivent être pourvues d'un type de retour explicite en Scala.

Pour les fonctions non récursives le type de retour est optionnel: s'il est manquant, il est calculé à partir de la partie droite de la fonction.

2. Définir une fonction pour améliorer l'estimation et un test de terminaison isGoodEnough.

46

## Fonctions imbriquées

La programmation fonctionnelle encourage la construction de nombreuses petites fonctions d'aide.

Les noms des fonctions telles que sqrtIter, improve et isGodEnough n'ont d'intérêt que pour l'implantation de sqrt.

Normalement on ne voudrait pas que les utilisateurs de sqrt accèdent directement à ces fonctions.

On peut atteindre ce but (et éviter la pollution de l'espace de noms) en incluant les fonctions d'aide à l'intérieur même de la fonction appelante :

```
\det \operatorname{sqrt}(x : Double) = \{\det sartIter(guess: Double, x; Double): Double =
      if (isGoodEnough(guess, x)) guess
      else sqrtIter(improve(guess, x), x)
   def \text{ improve}(guess: Double, x: Double) =(guess + x / guess) / 2def is Goodٍ<math display="inline">I (guess : Double, x : Double) =
      abs(square(guess) - x) < 0.001sqrt(1.0, x)}
```
Remarques:

- $\bullet \ \{ \dots \}$  délimite un bloc.
- $\bullet$  La fin du bloc est une expression qui définit sa valeur.
- $\bullet$  Cette expression peut être précédée par des définitions auxiliaires.
- $\bullet$  Les définitions à l'intérieur d'un bloc ne sont visibles que dans le bloc.
- $\bullet$  Les définitions à l'intérieur d'un bloc masquent les définitions des blocs englobants.

49

## Enoncés et blocs

- Les définitions et les expressions sont deux sortes d'énoncés.
- Un *bloc* est composé d'une ou plusieurs définitions, suivies par une expression.
- $\bullet$  L'expression finale définit le résultat du bloc.
- Les blocs sont eux-mêmes des expressions, ils peuvent apparaître partout où une expression le pourrait.
- Chaque définition dans un bloc doit être suivie d'un point virgule, sauf si la définition se termine par une accolade } et est suivie d'une nouvelle ligne.
- Exemple:
	- def  $f = (...)$ <br>def  $g = ...$ <br>def  $g = ...$ <br>def  $g = ...$  $def \varrho = ...$  $\hat{\ }$  error: ';' expected.  $// OK.$

50

## Portée lexicale

Les noms définis dans les blocs englobants sont aussi visibles dans les blocs internes, pourvu qu'ils n'y soient pas masqués.

Par conséquent, on peut simplifier notre exemple sqrt en omettant de passer x aux fonctions internes.

```
def sqrt(x: Double) = \{def sartIter(guess: Double): Double =
     if (isGoodEnough(guess)) guess
     else sqrtIter(improve(guess))
```

```
def \, improve(guess: Double) =(guess + x / guess) / 2
```

```
def is GoodEnough(guess: Double) =
  abs(square(guess) - x) < 0.001
```

```
sqrt(1.0)
```
 $\lambda$